# Dólar Zimbabuense

Problema número 356

Tiempo máximo: 2,000 s Memoria máxima: 4096 KiB <http://www.aceptaelreto.com/problem/statement.php?id=356>

Durante la primera década del siglo XXI, Zimbabue sufrió una hiperinflación que supuso que su moneda perdiera valor a una velocidad que llegó al  $800\%$  mensual. Eso hizo que el valor de un dólar zimbabuense fuera cada vez menor, y se tuvieran que emitir billetes de cantidades astronómicas. En 2001 el Banco Central del país decidió eliminar tres ceros a su moneda en lo que se llamó el segundo dólar zimbabuense. En 2008 llegó el tercer  $dolar$  tras quitar 10 ceros al segundo. Solo unos meses después

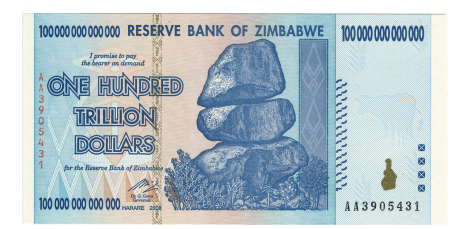

llegó el *cuarto*, tras quitarle 12 ceros más al tercero. Pero no duró mucho. En abril de 2009 se decidió suspender el uso del susodicho dólar.

Para la historia queda la moneda que tuvo el dudoso honor de llegar a ser la de menor valor del mundo, con billetes plagados de ceros a la derecha en un intento de darles un mínimo valor.

Aparte del drama económico y humano, la necesidad de usar números tan altos ocasionaba grandes problemas a la hora de hacerse una idea del valor real de las cosas. Resultaba complicada incluso la mera tarea de ordenar varios precios debido a la dificultad de leer los números.

#### Entrada

La entrada comenzará con un número indicando la cantidad de casos de prueba que deberán procesarse. Cada uno consistirá en tres números indicando tres precios en dólares zimbabuenses. Para el nivel de devaluación que alcanzó la moneda, los precios de la entrada serán relativamente bajos, porque no llegarán a  $10^{18}$ .

### Salida

Para cada caso de prueba, el programa deberá escribir los tres precios ordenados de menor a mayor, separados por un espacio.

## Entrada de ejemplo

```
3
10 6 11
100000000000 20000000000 3000000000
5555555555 555555555 5555555555
```
#### Salida de ejemplo

```
6 10 11
3000000000 20000000000 100000000000
555555555 5555555555 5555555555
```
Autor: Pedro Pablo Gómez Martín.

Revisor: Marco Antonio Gómez Martín.